### **The IBM 370 Programming Environment**

This lecture is a "trip down memory lane", designed to explain the software development environment in which the IBM 360 and OS/360 were developed.

The IBM 360 is the immediate predecessor of the IBM 370, which itself is the indirect predecessor of every existing IBM Mainframe computer.

There are many factors that can be seen implicitly in the design of the assembly language. It is helpful to point these out.

We begin with the structure of typical I/O devices: punched card readers, punched card punches, and line printers.

We continue with a discussion of the "label rich" environment associated with a typical assembly language program and show tricks to make that more structured.

We then shall discuss the original structured programming movement and its origins in the development of OS/360 – the operating system for the IBM 360.

### **Punched Cards**

When the IBM 360 was first designed, most data input was from 80–column punched cards. IBM experimented with other formats, but they never caught on.

Here is the picture of a typical 80–column punched card. It has 12 rows, ten rows labeled  $0 - 9$ , and two unlabeled rows at the top.

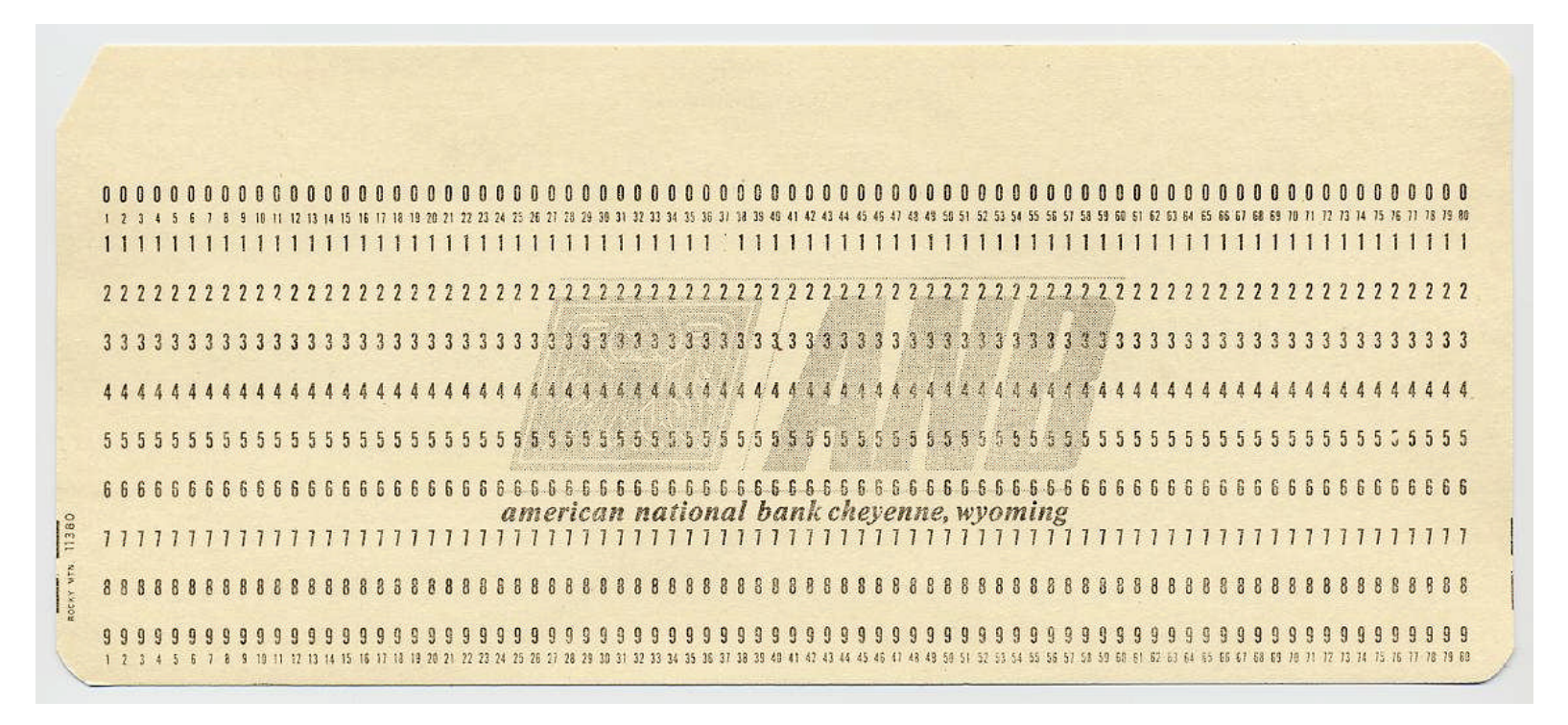

## **Punched Cards (Part 2)**

Here is a card with column markings appropriate for FORTRAN programs. Again, it has 12 rows, ten of which are labeled.

Note the division of columns into fields appropriate for the language

Columns  $1 - 5$ : Either a "C" for comment or a five digit statement label Column 6: Any nonblank character to indicate a continuation card Columns  $7 - 72$ : The FORTRAN statement Columns  $73 - 80$ : The card's collating sequence.

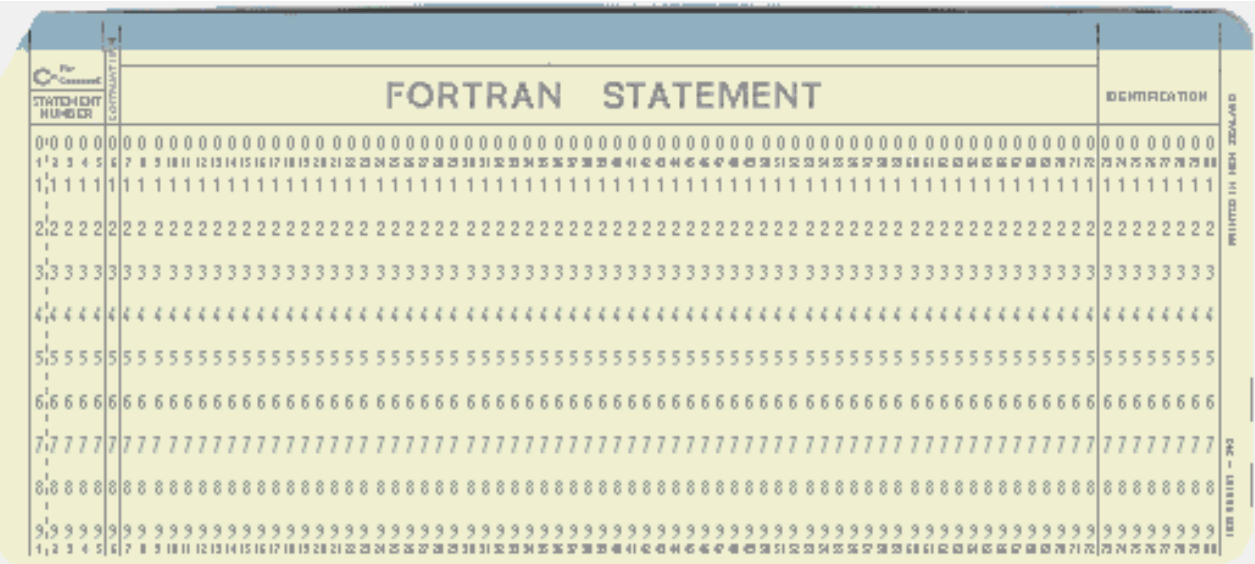

## **A Few Notes on Assembler and FORTRAN**

Though distinctly different languages, Mainframe Assembler and FORTRAN (developed by IBM in the 1950's) share a common heritage.

- 1. Each programming language statement is expected to be one line long. Multiple–line statements must be indicated by a continuation character. For FORTRAN, any nonblank character in column 6 indicates that the present line is a continuation of the previous line of code, on the previous card. For Mainframe Assembler, any nonblank character in column 72 indicates that the next line is a continuation of the present line.
- 2. The FORTRAN cards have an eight–digit sequence number in columns 73 80. These were optionally used to identify the program and the card's position in that program.

If the card deck was dropped, the cards could be placed in a special card sorter and restored to the proper order.

3. Occasionally, the text printed on the top line of the card did not reflect accurately the punch codes in the 12 rows of the card. This could cause significant problems in debugging a program.

# **The IBM 029 Key Punch**

Here is a picture of the device used to produce punched data cards.

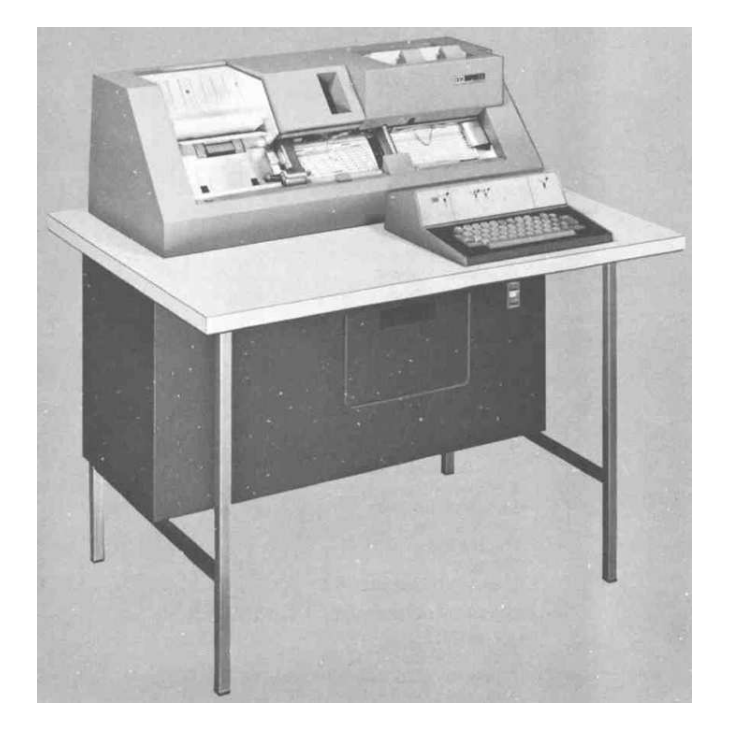

The card feed was at the right.

The card moved right–to–left as it was punched.

The punched cards were stored in a tray at the top left.

## **IBM 029 Punch Card Codes**

Here is a card punched with each of the 64 characters available under this format. Note the lack of lower case letters; the IBM Mainframe assembler reflects this.

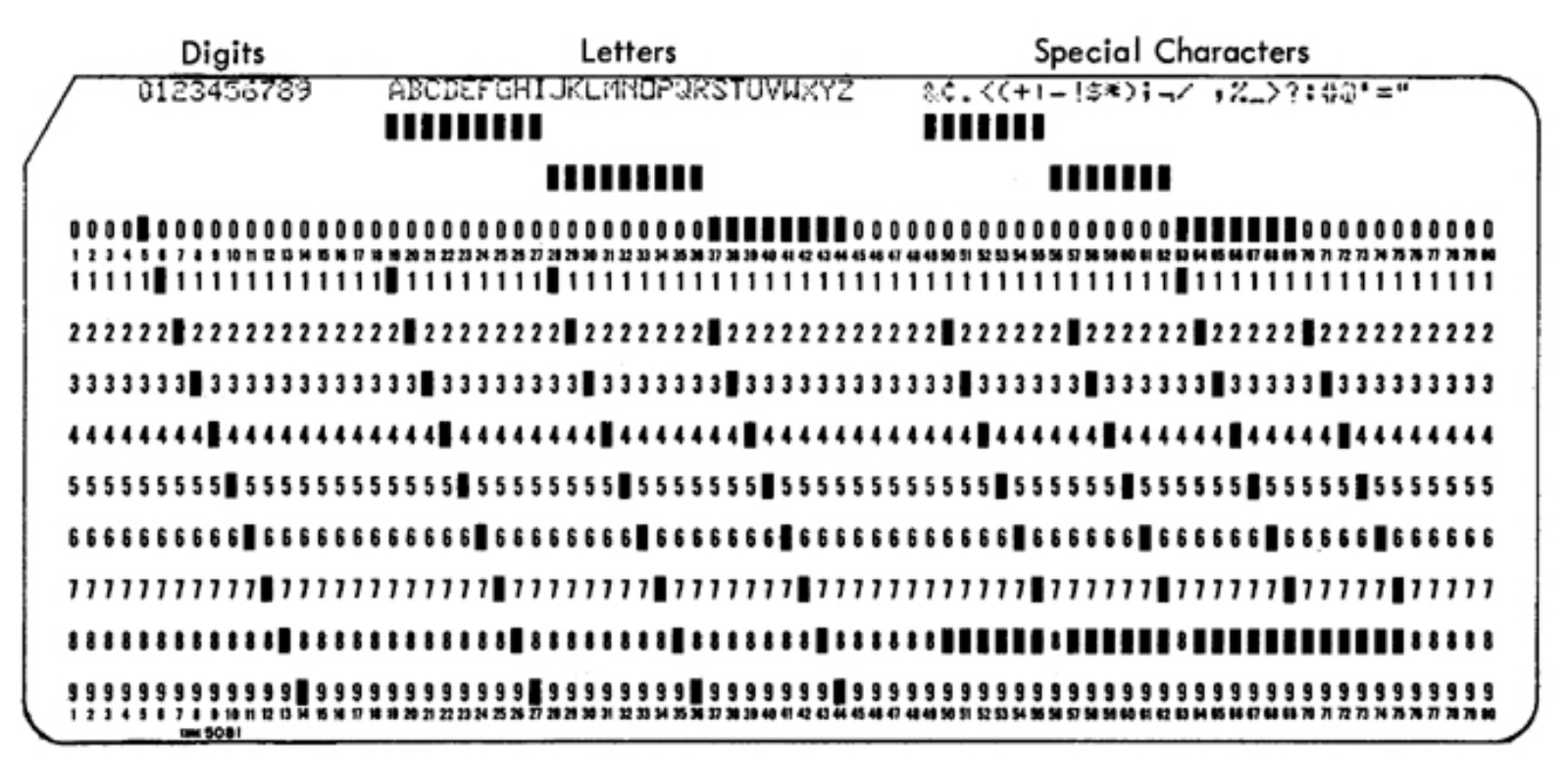

Figure 4. Card Codes and Graphics for 64-Character Set

The codes are given by rows: A is  $12-1$ , K is  $11-2$ , S is  $0-2$ , etc. Digits were punched in a single row: the row is the number.

# **Back to EBCDIC**

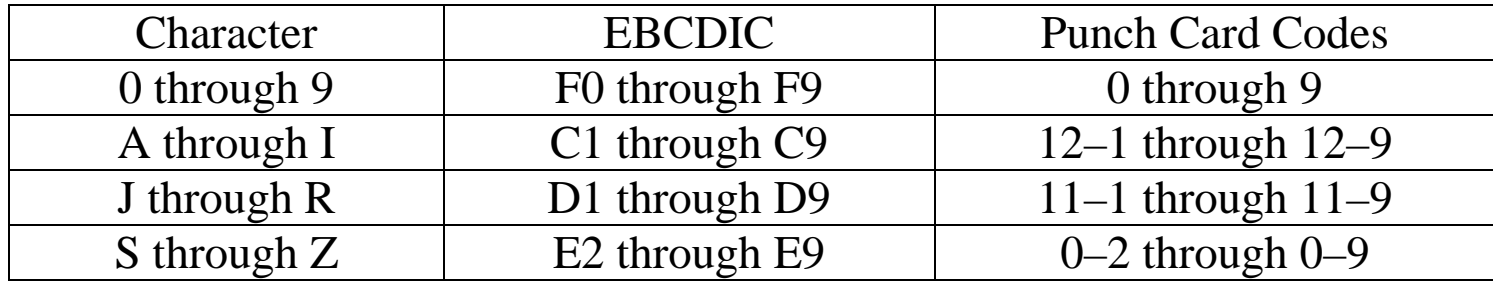

Consider the IBM 029 punch codes and compare them to the EBCDIC.

This table explains the design of the EBCDIC system.

- 1. IBM chose this design for ease in processing input from existing devices, such as the IBM 029 key punch.
- 2. The gaps in the EBCDIC system: no character from the 64 character set has a non–decimal digit as its second digit. Cards did not have rows marked A, B, C, D, E, or F.

# **Fields, Records, and Files**

Given our discussion of punched cards, the section "Fields, Records, and Files" on page 18 of the textbook comes into better focus.

The preferred 80–character form of a record reflects immediately the heritage from 80–column punched data cards as input.

The IBM terminology here is rather standard.

A file is seen as a collection of related records, preferably records of the same kind.

A record is a collection of one or more related fields.

There is no requirement for the fields to represent the same kind of data. Some fields may be character data, some numeric data, and some structured data.

A field containing structured data might contain subfields. A date field should contain the month, day, and year as subfields.

NOTE: The sample record in Figure 2–1 on page 18 must have been created in the days before relational databases.

The modern practice would be to split this into two records in different tables.

- 1. The customer ID, customer name, and customer address
- 2. The customer ID and customer balance.

# **Common Output Formats**

There are two common data formats seen in the time of the IBM 370. These are 80 column and 132 column outputs.

Quite often, the first character output would be used to control the print device. For this reason, an 80 column output might have 81 characters, etc.

The 80–column output was used by devices such as the console printer, a modified teletype device.

The 132–column output was used by devices such as a line printer.

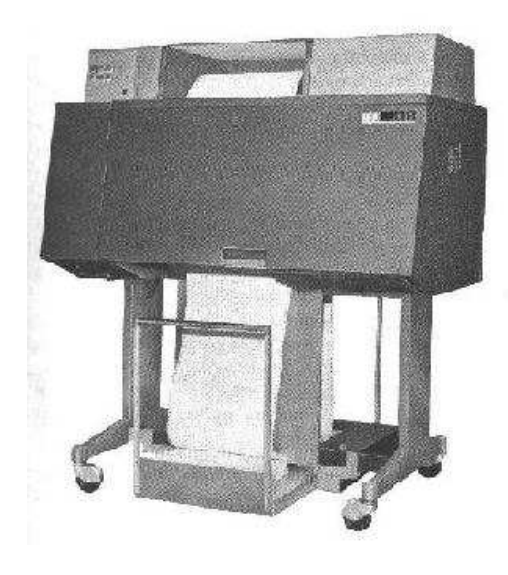

The device at left is an IBM 1403 line printer.

It used a print chain to print 132 column output.

As the output involved mechanical action of the print chain, the device produced a very audible sound as it printed.

One popular hobby of the computer geeks was to devise output sequences that would cause the printer to play music. A sample: Raindrops Keep Falling On My Head.

Page printers and laser printers date from much later.

## **Fixed Format Statements**

Unlike the free–format modern programming languages, the early languages such as FORTRAN and Mainframe assembler had a fixed format.

A fixed format simplifies the design of the compiler and/or assembler.

Here is the format suggested for Mainframe Assembler.

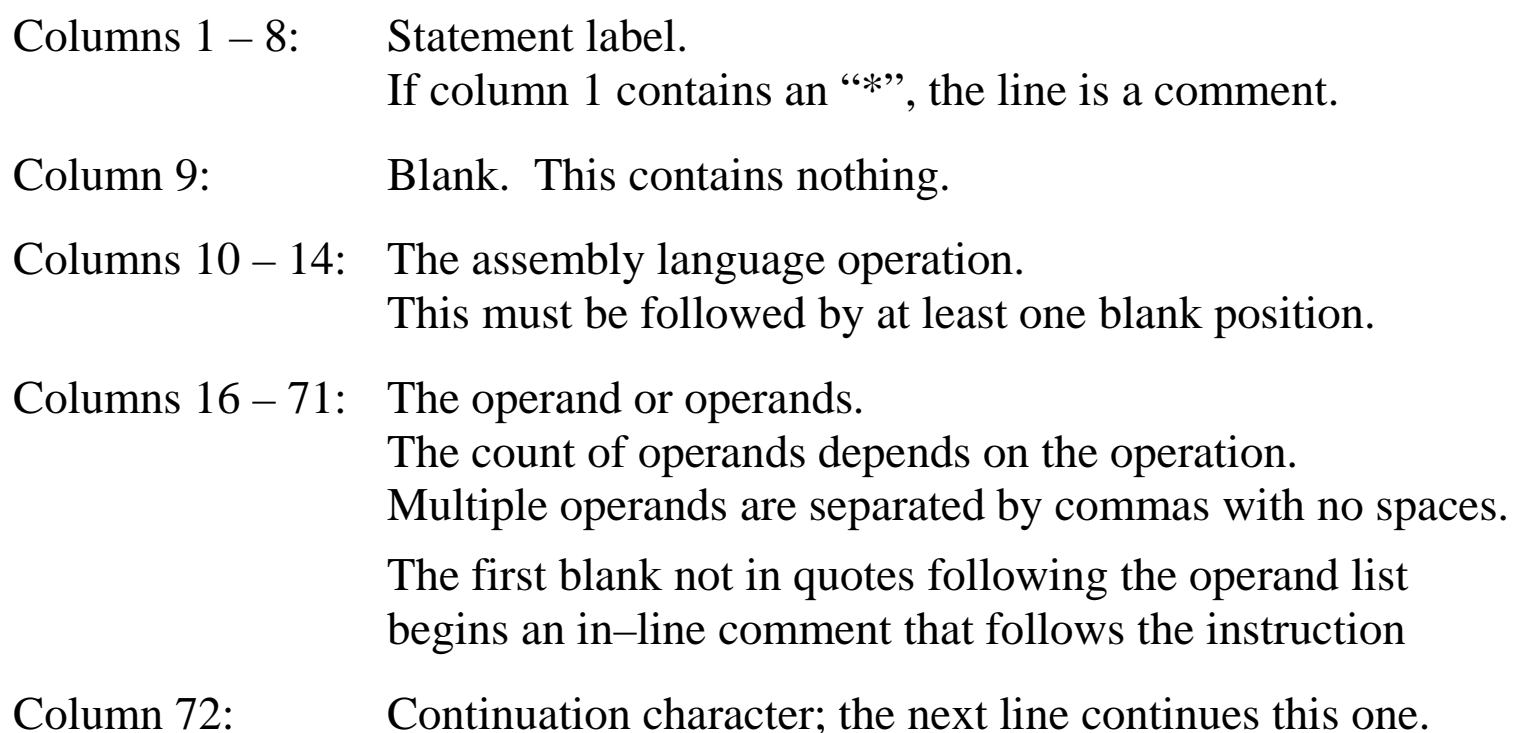

# **Managing Labels**

Older assembly languages, such as IBM Mainframe Assembler, require the use of a large number of statement labels.

This requirement is due to the lack of higher–level structures, such as most looping constructs, if–then–else constructs, break statements, etc.

On page 46 of the textbook, our author suggests one strategy for managing the complexity associated with many labels.

The author suggests a "sort order" for labels, so that code lines later in the program have labels that sort after labels for lines that occur earlier.

- 1. Each program is to be divided into logical sections.
- 2. The program code with each section is to be associated with a letter. Labels for that section begin with that letter.
- 3. The next two characters in the label are to be digits, increasing by intervals of 10: A10, A20, A30, etc.
- 4. The next 1 to 5 characters are indicated by a name descriptive of the function performed by this section of code.

Since labels are sequential, they are easier to locate.

# **Software Engineering**

The IBM System/360 was developed as a joint hardware/software project. Along with the "big iron", IBM developed also compilers, assemblers, and an operating system, OS/360. For more details, see the Wikipedia reference. The OS/360 project quickly got out of hand. Among the other problems, it was too larger to fit into the limited memory of the smaller System/360 models.

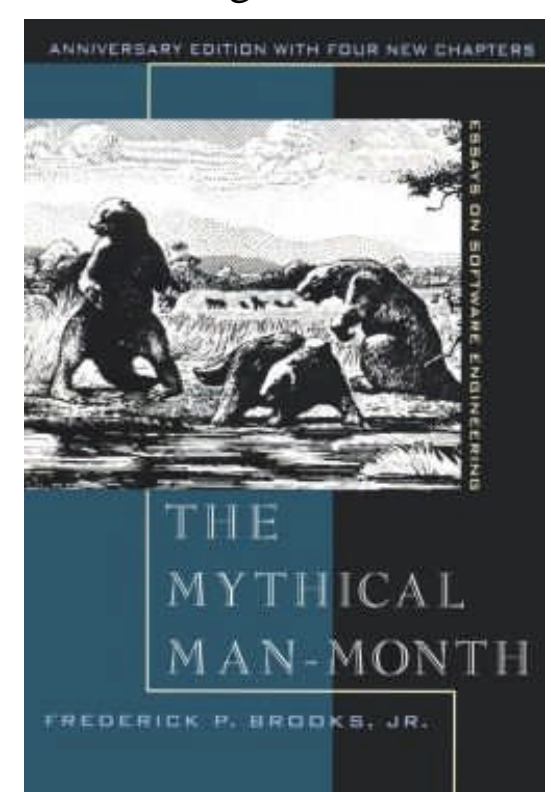

Fred Brooks was the manager for OS/360 development. As a result of his experiences, he formulated Brook's law: "Adding manpower to a late software project makes it later". He also coined the slogan "No silver bullet".

He also wrote the book The Mythical Man–Month: Essays on Software Engineering.

The cover of that book is shown at left. It depicts prehistoric creatures becoming trapped in the La Brea tar pit, now within the city of Los Angeles, CA.

# **Structured Programming**

The term **"structured programming"** dates from the earliest days of the software engineering movement, some time in the mid 1960's.

As described in our textbook, structured programming has a number of stages that are to be undertaken sequentially.

#### **1. Problem analysis.**

Here one defines the problem and discusses the solution with the customer.

#### **2. Data design**

For commercial products, this involves considerable design of forms for the input and output of data. IBM developed a tool, called HIPO, for this. For COBOL programs, this is the time to lay out the data sections.

#### **3. Logic design**

Here the logic of the program is defined. High–level tools should be used to specify the design before code is written. This is "structured design".

#### **4. Coding**

Here the code is written. In higher–level languages, the constructs used should be those of structured programming: sequence, repetition, and selection. Most assembly languages do not support these constructs.

# **Coupling and Cohesion**

The ideas of **coupling** and **cohesion** were developed by the structured programming movement and have persisted into the more modern methods, such as Object–Oriented Analysis and Design.

The ideas here are quite simple: 1. Modules should be highly cohesive, and

2. Any pair of modules should be loosely coupled.

#### **Cohesion**

A module with optimal cohesion performs only one function.

A module with acceptable cohesion is a collection of procedures to perform related functions. An example would be a trigonometry package calculating the sine, cosine, and tangent of angles as well as converting between degrees and radians.

A module with incidental cohesion is one containing a random collection of procedures.

#### **Coupling**

Modules with low coupling exchange data only through argument lists or not at all. Modules with common coupling exchange data through shared global data spaces. Modules with tight coupling have direct access to each other's local variables.

The design goal is to have highly cohesive modules with low coupling among them.

## **Comments and Documentation**

Well documented code makes use of a number of tactics.

The most obvious is the use of **descriptive names** for variables and statement labels.

Judicious use of comments will greatly improve the readability of the code. Some comments should be viewed as section headers, telling what the next section of code does.

Some comments are worthless. Here are two examples

AR 1,2 Add register 2 to register 1

#### A10 DC F'1827' RIP LVB

The last example is from a real program. This comment was the only one in the code. What do you think it signifies?